AutoCAD Crack Activation Key For PC

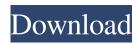

## AutoCAD Crack + Incl Product Key Free (Final 2022)

Features Download and install AutoCAD Crack Keygen. The free download is available as a desktop app or a mobile app on iOS or Android devices. Use a mouse to select objects or to enter commands. Use the Zoom (4-sided arrow) tool to magnify areas. Draw lines, circles, arcs, splines, and polygons. Add text to your drawings. Use the Fillet tool to round or smooth edges. Click the Projection tool to change the viewing perspective. Snap two points or objects together. Save your drawing as an AutoCAD drawing file (.DWG) or an.SKP file. Add dimension lines. Save your drawing as a PDF file. Import and export drawings. Rotate, scale, and align objects. Connect objects to make a compound drawing. Print your drawings. Edit and view drawings with CAD Project software. Manage drawings using ArcCatalog. You can also create a model using a specific drawing or image and then print it. If you import a.DWG file, you can work with the drawing as though you created it yourself. If you export a.DWG file, you can re-enter the same drawing in another computer program or in a different drawing software program. You can also use a.SKP file for this purpose. A project drawing is a group of drawings that are coordinated or connected to work as a single drawing. You can work with a project drawing by opening it and viewing the individual drawings, or you can use the project drawing as a compilation of drawings. You can also add, edit, copy, move, and delete drawings in a project drawing. Types of drawings AutoCAD drawings fall into several categories: Solid lines Arcs and circles Ellipses and parabolas Dimension lines Sketches Highlights Lines and arcs Dimensions Bits and blocks Weights and Measures Polylines Sets Grids Sketches The drawing area is the workspace for drawings. You can view, create, edit, and resize your drawings in the Drawing Area. You can also draw or copy an existing object. If you create a new drawing, you can add and edit drawing objects, such as

## AutoCAD Free Download

On January 20, 2016, Autodesk announced that, starting in the 2016 version of AutoCAD, the code for the drawing exchange format and other functions will be moved from the product to external websites to maintain backwards compatibility. See also List of companies with AutoCAD in their name List of AutoCAD add-ons List of AutoCAD Utilities List of community websites on Autodesk Exchange List of companies based in Edinburgh List of 3D CAD software List of computer-aided design software List of 2D CAD software References External links Autodesk Academy Autodesk Exchange Apps Autodesk University Autodesk User Community Autodesk Alias CAD Solutions History of Autodesk AutoCAD Community Category:Computer-aided design software Category:AutoCAD Category:Add-on software for AutoCAD Category:Computerrelated introductions in 1982 Category:1982 establishments in CaliforniaAuburn (Topsfield, Massachusetts) Auburn is a historic house and farm located at Topsfield, Essex County, Massachusetts. The farmhouse was built about 1790, and is a -story, fivebay-wide, Georgian style frame structure. The main entrance has a semicircular fanlight window, and the rear entrance is a gabled projecting stone end. The property also includes the contributing well house (c. 1850), a former corn crib (c. 1880), and a former barn (c. 1850). The house was listed on the National Register of Historic Places in 1984. See also National Register of Historic Places listings in Essex County, Massachusetts References Category:Houses in Topsfield, Massachusetts Category:Houses on the National Register of Historic Places in Essex County, Massachusetts Category:National Register of Historic Places in Essex County, MassachusettsI believe this is the best Elvis release on CD ever. The key was to get the proper, original soundtracks, which were re-created from a 1958 analog master tape. Gone are the usually over processed, over produced soundtracks that most Elvis music albums today have. The sound is smooth and full of warmth, and the material sounds much more like an actual live performance, with the more subtle nuances which were always a part of Elvis' live performances. The vocals are on top form, and the music is harmonically rich, but a1d647c40b

### AutoCAD Crack + With Key Free Download

Open the Autodesk utility in your main menu and enter the Autodesk website. At the website there is an activator there you can find and click on it. Now it will download and install the activator after that you have to download the licensed version of Autocad from the Autodesk website. Now you will have to crack the program using the keygen to get the license key. now you can run the program and enjoy!!! If you have any questions feel free to comment below. Here is a link to the website of Autodesk : Autocad official website : Keygen website : A: Have you tried "unregistering and registering" Autocad? To do this, right click on Autocad and click "unregister" Then, open the Autodesk website and register it again. This will allow you to avoid the license validation problem. Q: What is the best way to post a new "reputation" on the landing page Looking at a couple of the examples, I can see that there are two ways to give a user reputation. There is the "reputation" for each question, and there is the "recent activity" for each user. Which is best to use? Or, is one more popular? A: You can use both. The reputation for each question is still very useful in a way, and you can "vote" for your favorite questions by up- or down-voting them. But the recent activity of a user is much more valuable, and can be seen just by that user, or at the user's account page. So, use the reputation for each question, and the recent activity for each user. Q: How to use a search engine to find out whether a page is down or not? When I run a search engine like Google it gives me a list of results and the page's url. I run the search for a word and then I visit the link. But when the page is down I get the url and that's it. How do I know whether the page is down or not?

#### What's New In AutoCAD?

Add markings and shadows to an existing drawing. Add a light pen, marker, or a combination of these tools to a drawing to add notes, highlights, and shadows. Show and hide parts in your drawing. Add or remove all parts from your drawings with a few clicks of a button. Graphic Operations: One-click export and import: Get one step closer to getting your files in the cloud or on removable media. You can export a drawing, drawingset, or drawing object to PDF, JPG, TIFF, or other image formats. Save your drawing to more than one drawingfile. Just select your file type from the Save as type field in the Save Drawing dialog box. Now you can add a drawing to an existing drawing file. Use the Add drawing or drawing object to drawingfiles method to import a drawing. Adding reference images. You can add images that you have already created in other AutoCAD drawings to your new drawings, so you can work from a reference image. Warnings This release does not include the following new features: Printing Support for DRM Content. Find and Replace New features New Markup Assist command. In AutoCAD, many new commands have been added to the Markup Assistant toolbox. AutoCAD does not have a separate Markup Assistant command to send markup information to other applications, but you can use the Print Markup Assistant dialog box to send a range of markup information, such as design intent notes, and include this information when you print the page. When you open the Print Markup Assistant dialog box, you can access the Markup Assistant commands by choosing the Markup Assist command from the Markups menu. Design intent notes. You can include design intent notes in your drawings. Design intent notes provide additional information about the design intent of your drawings. This information is usually provided in a note (also called a comment), which is information that appears directly above the block, section, or text, and is usually formatted differently than the rest of the drawing content. Design intent notes are intended to help you design better drawings. Two new commands, Set Target and Hide Part, can be used to hide and show blocks, sections, and other drawing objects. When you hide a block, section, or other drawing object, you can also apply a color that corresponds to the hiding method to the block

# System Requirements For AutoCAD:

Freespire OS 3.0 - Minimal - Must be on a 64-bit CPU and a 64-bit operating system Must be on a 64-bit CPU and a 64-bit operating system BSD Partition Layout - Must be on a partition of at least 320MB of available disk space Freespire OS 3.0 - Minimal - Must be on a 64-bit CPU and a 64-bit operating system BSD Partition Layout - Must be on a partition of at least 320MB of available disk space Linux Installation